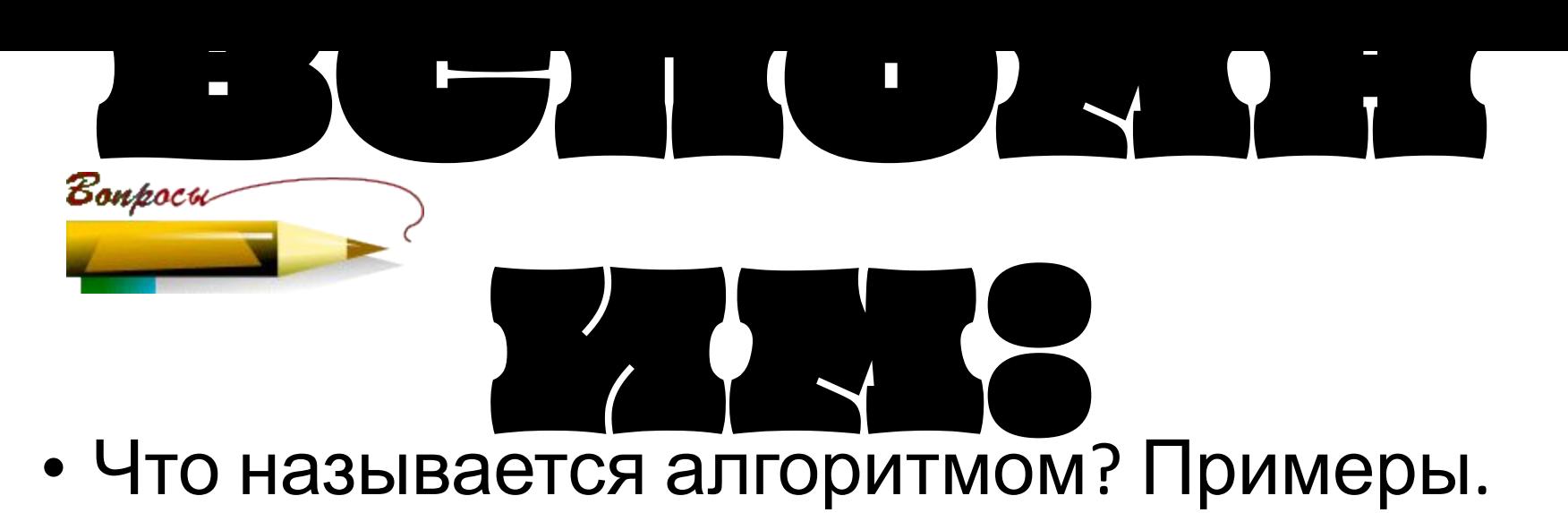

- Перечислите свойства алгоритма.
- Назовите основные алгоритмические конструкции.
- Формы записи алгоритмов.

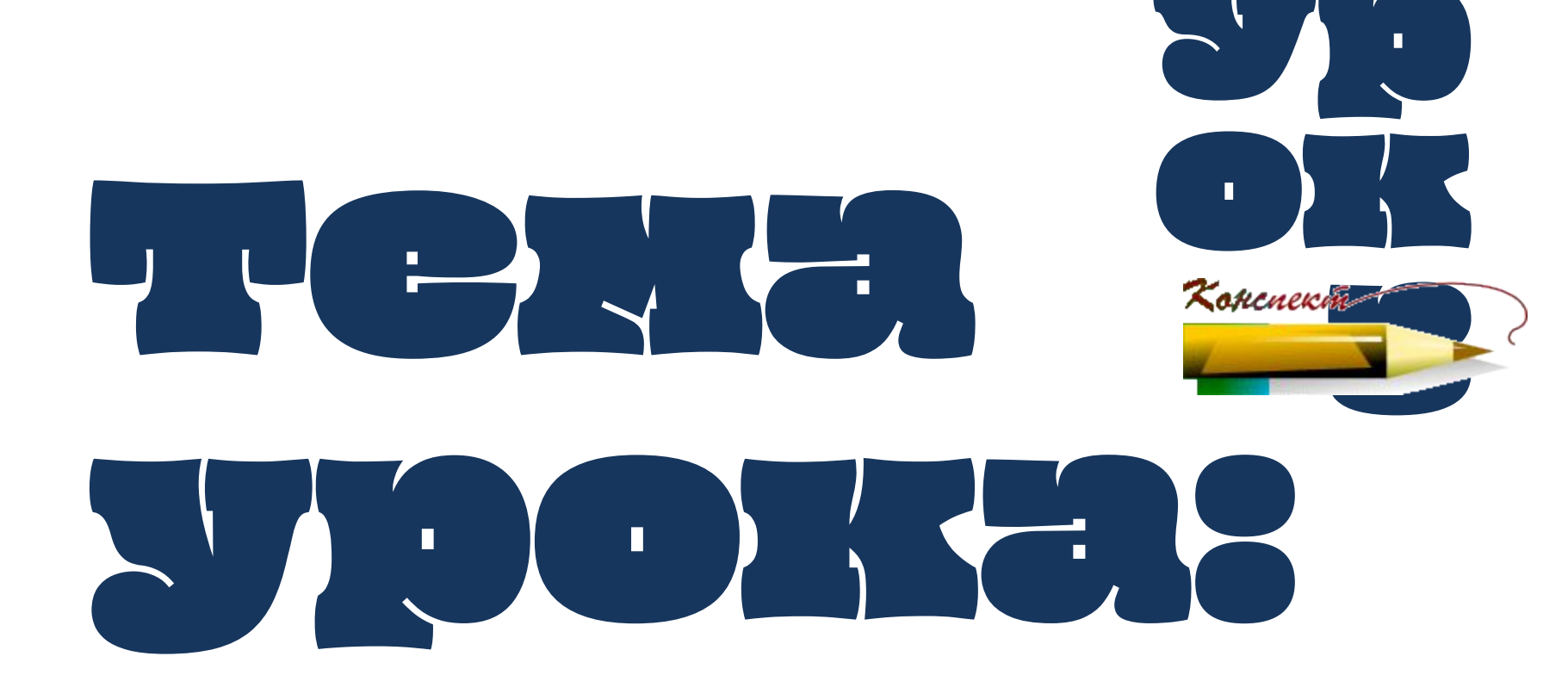

## Линейные алгоритмы и программы.

### Задание № 1

Найдите сумму и произведение трех введенных с клавиатуры чисел.

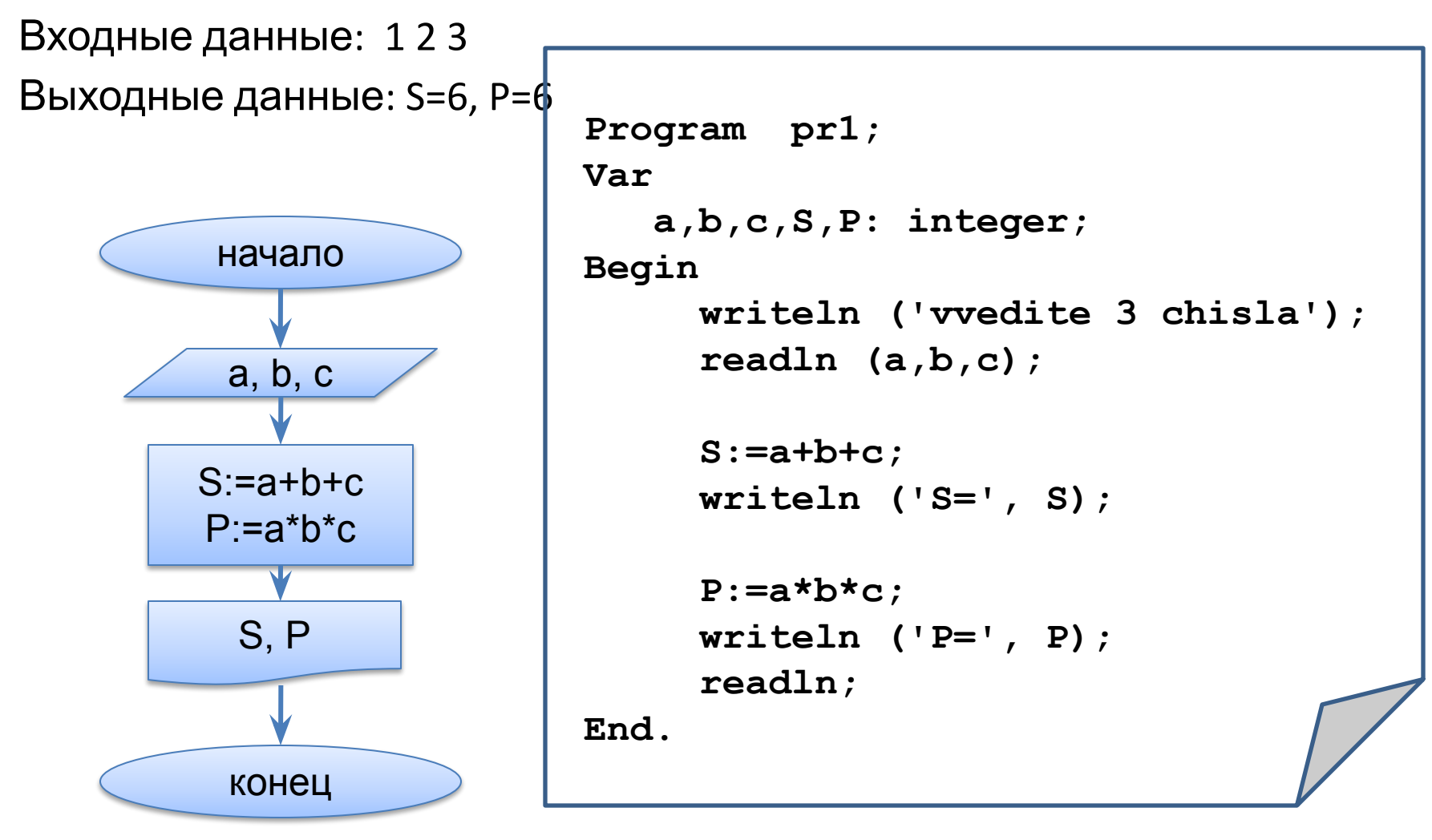

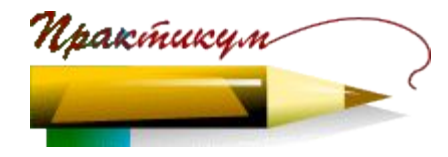

### **Задание № 2**

Даны длины двух катетов треугольника. Определить периметр этого треугольника.

Входные данные: 3 4

Выходные данные: P=12

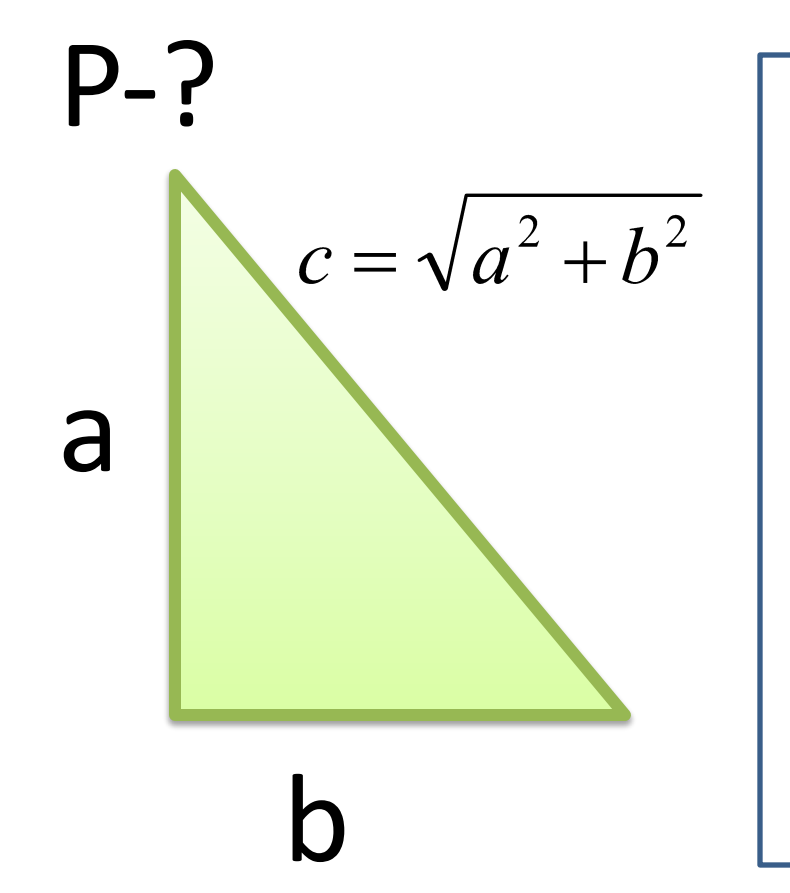

```
Program pr2;
Var
    a,b,P: real;
Begin
      writeln ('vvedite a,b');
      readln (a,b);
      P:=a+b+sqrt(sqr(a)+sqr(b));
      writeln ('P=', P:6:2);
      readln;
End.
```
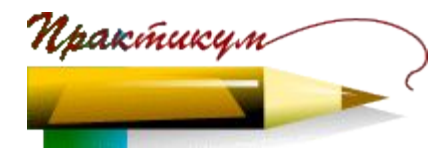

# Арифметические операции

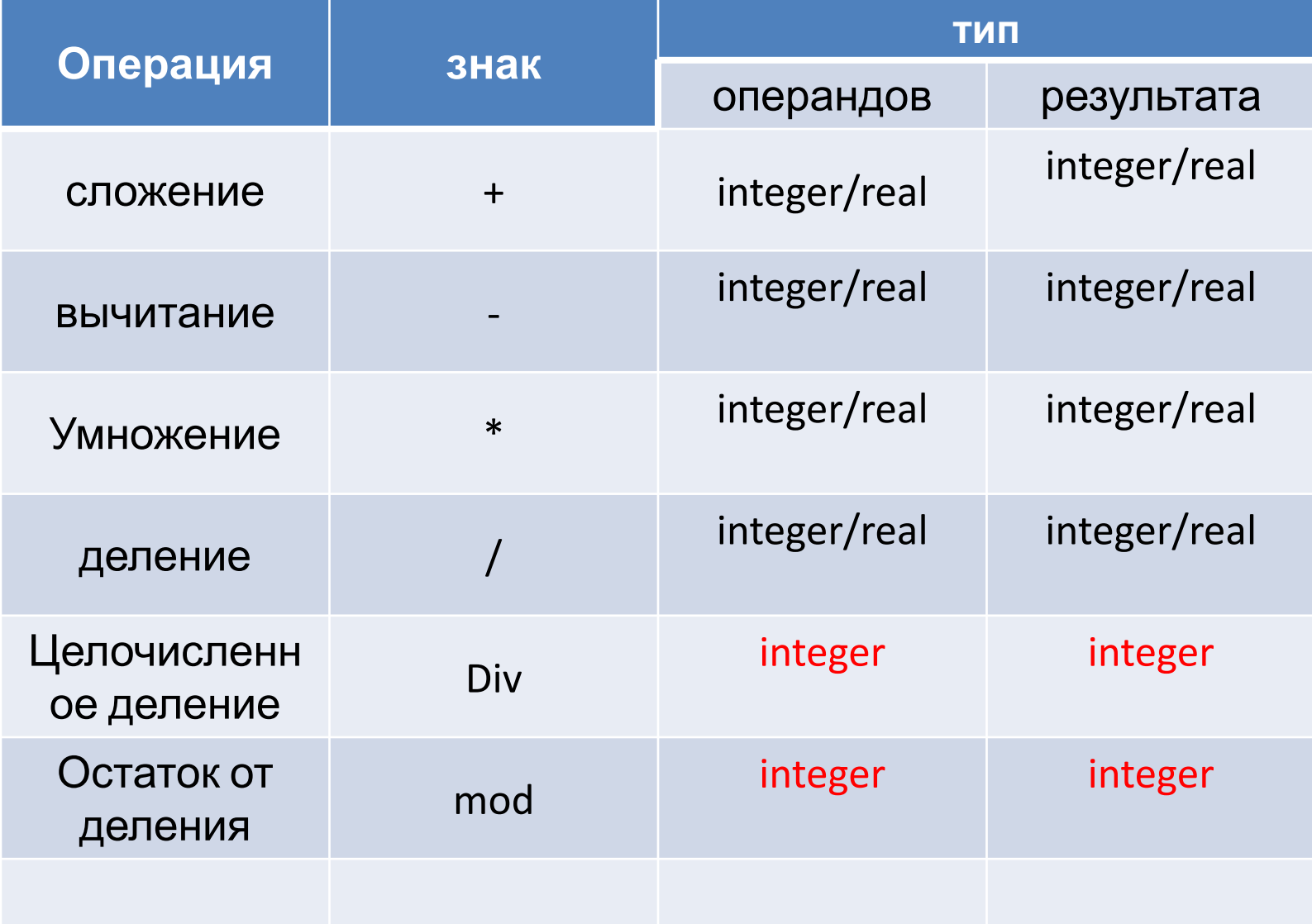

### Koncuexin  $\blacktriangleright$  Операции div, mod (division-деление, modulus-мера)

11 div  $5=$  $10$  div  $3=$ 2 div  $3=$ 123 div 4= 17 div  $-5=$  $-17$  div 5=  $-17$  div  $-5=$ Вадания на дом

> Д.з: Доказать, что a mod  $b=a-(a div b)*b$  $(a div b) * b+ (a mod b)=a$

- 10 mod  $5 =$
- 11 mod  $5=$
- $10 \text{ mod } 3=$
- 14 mod 5=
- $22 \text{ mod } 5$
- $31 \mod 16 =$
- 17 mod -5=
- $-17 \mod 5=$
- $-17$  mod  $-5 =$

## Операции div, mod Koncuexín

### Задание 3.

Определите значение целочисленных переменных а и в после выполнения фрагмента программы:

> $a := 6*15 + 4$ ;  $b := (a \ div 10) + 2;$  $a := (b \mod 10) - 1;$

1)  $a = 1$ ,  $b = 11$ 2)  $a = 0$ ,  $b = 9$  $3) a = 94, b = 11$ 4)  $a = 0$ ,  $b = 11$ 

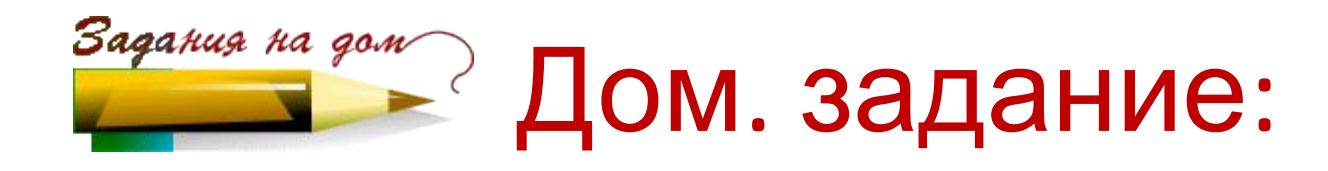

**Д/з:** блок-схема, программа, \*.pas

#### проверить решение

#### **Задание № 4**

C клавиатуры вводится натуральное число. Найдите последнюю цифру числа.

Входные данные: Введите натуральное число: 371 Выходные данные: Последняя цифра: 1

### **Задание № 4**

C клавиатуры вводится натуральное число. Найдите последнюю цифру числа.

Входные данные: Введите натуральное число:

371

Выходные данные: Последняя цифра: 1

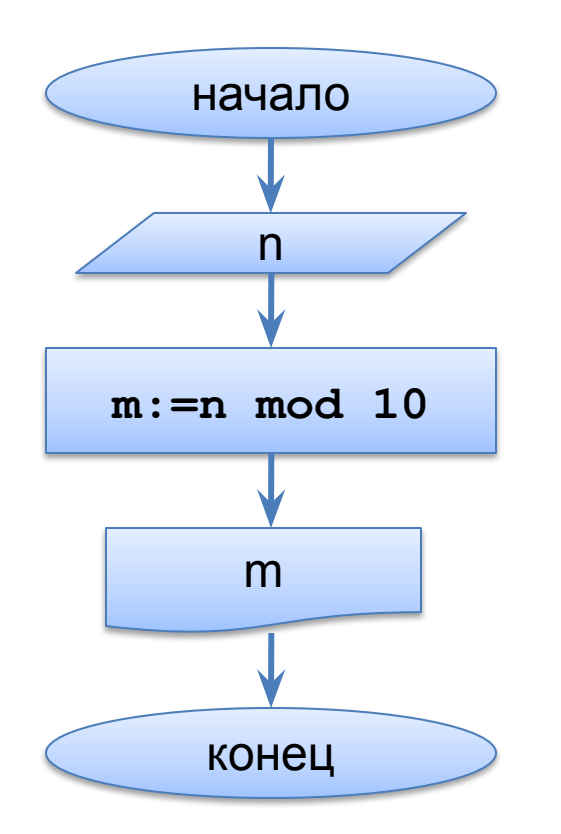

```
program pr4;
var
    n, m: integer;
Begin
      writeln ('vvedite natur chislo');
      readln (n);
      m:=n mod 10;
      writeln ('poslednya zifra', m);
      readln;
End.
```
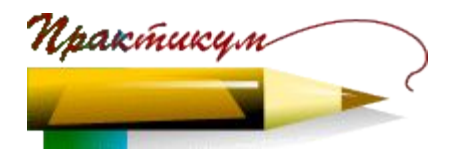

В презентации использованы рисунки карандашей с надписями. Автор Дуванов А.А.